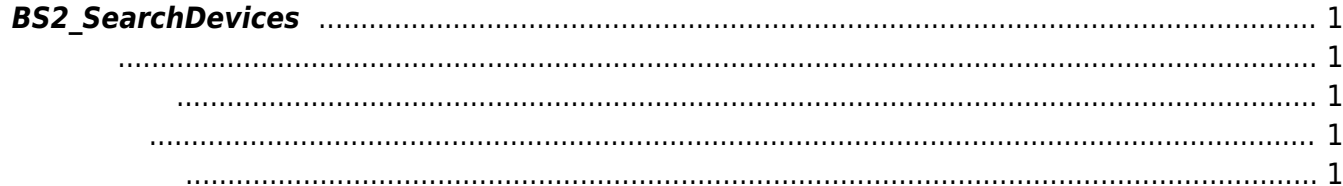

<span id="page-1-5"></span>[Communication API](http://kb.supremainc.com/bs2sdk/doku.php?id=ko:communication_api) > [BS2\\_SearchDevices](#page-1-5)

## <span id="page-1-0"></span>**BS2\_SearchDevices**

이전의 장치 목록을 덮어씁니다.

Subnet에서 BioStar 장치를 검색하고 현재 Context에 가용한 장치 목록을 갱신합니다. 장치 목록은 [BS2\\_GetDevices](http://kb.supremainc.com/bs2sdk/doku.php?id=ko:bs2_getdevices) 함수를 통해 가져올 수 있습니다.

<span id="page-1-1"></span>#include "BS\_API.h"

<span id="page-1-2"></span>int BS2 SearchDevices(void\* context);

[In] *context* : Context

BS\_SDK\_SUCCESS

<span id="page-1-4"></span>[BS2\\_GetDevices](http://kb.supremainc.com/bs2sdk/doku.php?id=ko:bs2_getdevices)

<span id="page-1-3"></span>합니다.

From: <http://kb.supremainc.com/bs2sdk/>- **BioStar 2 Device SDK**

Permanent link: **[http://kb.supremainc.com/bs2sdk/doku.php?id=ko:bs2\\_searchdevices](http://kb.supremainc.com/bs2sdk/doku.php?id=ko:bs2_searchdevices)**

Last update: **2016/02/02 14:03**